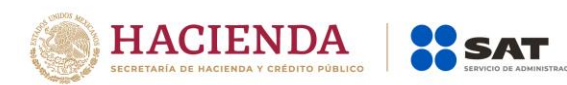

Versión 1.2 - <sup>2020</sup>

# **Visor de comprobantes de Nómina Trabajador** Preguntas y Respuestas

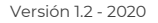

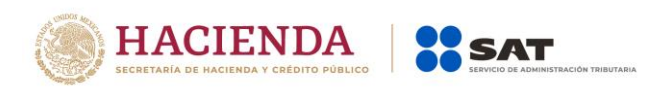

# **1. ¿Qué es el Visor Comprobante de Nómina del Trabajador?**

R= Es la herramienta que el SAT pone a disposición de los contribuyentes asalariados en donde se concentra la información de los pagos realizados por los patrones a sus trabajadores a través de los comprobantes fiscales digitales con complemento de nómina.

## **2. ¿Para qué me sirve el Visor Comprobante de Nómina del Trabajador?**

R= Como contribuyente asalariado, te permitirá conocer cómo se integran los montos anuales de ingresos y retenciones que la autoridad considerará para el prellenado de tu declaración anual, además de poder corroborar si los pagos que te realiza tu patrón corresponden a los comprobantes que recibes.

## **3. ¿Qué información me muestra el Visor de Nómina del Trabajador?**

R= Cuenta con varias modalidades de consulta de la información:

- a. Acumulada anual total, en donde conocerás la suma de todos los pagos realizados por tus patrones.
- b. Anual, que contiene la información anualizada de los pagos realizados por cada patrón.
- c. Mensual, con el detalle de los pagos recibidos por cada mes de calendario.
- d. Detalle del CFDI, que contiene el listado de los comprobantes que tu patrón te expidió y fueron pagados en cada mes.

## **4. ¿Qué corte de información contiene el Visor de Nómina del trabajador?**

R= Contiene información hasta el cierre de cada ejercicio, también pudieran incluirse comprobantes fiscales de nómina pagados en el siguiente ejercicio por contener información del ajuste anual que realiza tu patrón.

La fecha de actualización la podrás visualizar como parte del encabezado del aplicativo.

## **5. ¿Qué criterio considera la autoridad para integrar los comprobantes de nómina por cada mes del ejercicio?**

R= El agrupamiento mensual de los comprobantes de nómina se basa en la fecha del pago del comprobante emitido por tu patrón.

## **6. ¿Cómo ingreso al Visor de Nómina del trabajador?**

R= La herramienta está disponible en la página principal del SAT y en la sección de Declaraciones /Visores, y puedes ingresar digitando tu contraseña o firma electrónica.

Versión 1.2 - <sup>2020</sup>

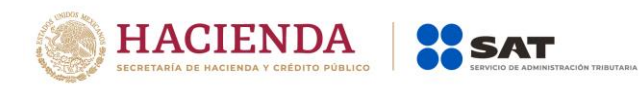

## **7. ¿Qué debo hacer si me faltan comprobantes?**

R= Verificar la fecha de corte de la información que se tiene cargada en el aplicativo, esta fecha se visualiza dentro de la navegación de la herramienta como parte del encabezado, asimismo corroborar si los comprobantes que no visualizas se encuentran cancelados.

## **8. ¿Qué debo hacer si no reconozco un patrón?**

R= Acudir a un módulo de orientación del SAT para tener más detalles sobre la expedición de los comprobantes del patrón que no se reconoce. En su caso, levantar la denuncia correspondiente.

#### **9. ¿En el aplicativo se pueden visualizar los CFDI cancelados?**

R= A través del portal de internet del SAT, dentro del mini-sitio de factura electrónica en la opción "Cancela y recupera tus facturas".

#### **10. Al navegar dentro del Visor de comprobantes de Nómina del trabajador si me aparecen alertas con un icono amarillo o mensajes, ¿esto qué significa? y ¿Qué debo realizar?**

R= Permite identificar en donde existe un comprobante fiscal con inconsistencias, en estos casos se debe verificar el correcto timbrado con tu patrón.

#### **11. ¿Qué ejercicios fiscales puedo consultar?**

R= Se pueden consultar los ejercicios 2017, 2018, 2019 y 2020

#### **12. ¿Quién puede consultar mi Visor de Comprobante de Nómina?**

R= Puede ser consultada por el propio trabajador o por el patrón que expidió los comprobantes de nómina.

#### **13. ¿Qué es el subsidio para el empleo?**

R= Es un estímulo fiscal concedido a las personas físicas con ingresos por sueldos y salarios, que consiste en un apoyo económico que disminuye el impuesto causado en cada periodo de pago y en algunos casos se entrega en efectivo.

#### **14. ¿Por qué en el Visor de nómina tengo varios patrones?**

R= La información que se visualiza en la herramienta proviene de los comprobantes de nómina que te expidió cada patrón que hayas tenido durante el año fiscal.

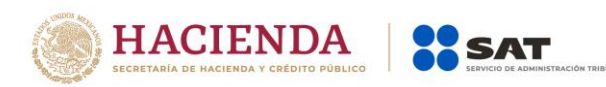

# **15. ¿La alerta que se presenta en algunos meses de la información mensual del Visor de nómina que significa?**

R= Que existen comprobantes con inconsistencias en el timbrado, debido a que no se cumplió con lo establecido en el Apéndice 6 de la Guía para el llenado del CFDI de nómina.

# **16. ¿La descarga de archivos XML de mis comprobantes de nómina que emitió mi patrón se puede realizar de manera masiva en el Visor de nómina?**

R= No se puede realizar la descarga masiva de los archivos XML de los comprobantes en el Visor, debido a que dentro del mini-sitio de factura electrónica en la opción "Cancela y recupera tus facturas" pueden obtenerse.

# **17. ¿Los documentos que emite el aplicativo de Visor sustituyen a la Constancia de Sueldos y Salarios?**

R= No, debido a que la obligación de expedir constancias ya fue derogada en la Ley del impuesto sobre la renta, sin embargo, los documentos que se generan contienen el detalle que te permitirá conocer cómo se integran los montos anuales de ingresos y retenciones que la autoridad considerará para el prellenado de tu declaración anual, además de poder corroborar si los pagos que te realiza tu patrón corresponden a los comprobantes que recibes.

## **18. Si no me aparece nada en el visor, pero mi patrón me envió todos los recibos timbrados, ¿dónde está el error?**

R= Acudir a un módulo de orientación del SAT para tener más detalle sobre la expedición de los comprobantes del patrón y en su caso, pedirle al patrón que realice la corrección correspondiente. Es importante que para confirmar la expedición de comprobantes de nómina por parte del patrón se cuente con los archivos xml mismos que puedes descargar en el mini-sitio de factura electrónica.

## **19. Mi empresa no me ha entregado ningún recibo de nómina los puedo solicitar a mi patrón**

R= Si, o bien puedes descargarlos de las siguientes formas: Ingresando al detalle de comprobantes del visor de nómina, o bien mediante el mini-sitio de facturación electrónica.

#### **20. ¿Esta herramienta ayudara a poder realizar la declaración anual por salarios de forma automática?**

R= Esta herramienta que el SAT pone a disposición de los contribuyentes asalariados es solo para visualizar como se concentra la información de los pagos realizados por los patrones a sus trabajadores a través de los comprobantes fiscales digitales con complemento de nómina.

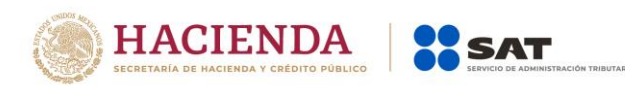

# **21. ¿Estoy entrando al visor, no me aparece ninguna alerta, quiere decir que todo está bien?**

R=Los mensajes y alertas con iconos amarillos permiten identificar en donde existe un comprobante fiscal con inconsistencias, en estos casos se debe verificar el correcto timbrado con tu patrón, si no los visualizas tus comprobantes no presentan este tipo de inconsistencias.

# **22. ¿No me coincide el número de recibos de nómina que tiene el SAT mensualmente, que puedo hacer?**

R= El aplicativo solo considera los comprobantes de nómina vigentes, por lo que deberás revisarlo con tu patrón.

#### **23. Soy trabajador y quiero entrar al visor, pero no tengo contraseña ni e.firma y no hay citas disponibles para realizar los trámites correspondientes ¿habrá alguna otra forma de entrar y conocer mis ingresos?**

R= Debe acudirse al módulo de orientación del SAT, para que mediante el apoyo de un asesor fiscal se pueda consultar tu información.

## **24. ¿Cómo se integra el campo "Total de ingresos exentos por sueldos y salarios"?**

R= Es la suma de todos los importes exentos de cada una de las percepciones correspondientes a sueldos y salarios, que se hayan identificado en los comprobantes de nómina que emitió el patrón durante el ejercicio**.** 

#### **25. ¿Cómo se integra el campo de "Otros ingresos exentos por sueldos y salarios"?**

R= Es el resultado de restar al "Total de ingresos exentos por sueldos y salarios" los montos exentos que se tengan por concepto de Aguinaldo, Prima vacacional, Prima Dominical y Participación de los Trabajadores en las utilidades (PTU).

## **26. ¿Por qué la información de ingresos exentos de la sección de sueldos y salarios que se obtiene del PDF no es coincidente con la información que se muestra en la navegación?**

R= La información que aparece en el archivo PDF del acumulado anual por patrón, contiene el monto total percibido y sus ingresos exentos totales para cada tipo de pagos que realizó el patrón, según corresponda, y sólo de carácter informativo, se muestran los ingresos exentos de Aguinaldo, Prima vacacional, Prima Dominical y Participación de los Trabajadores en las utilidades (PTU), es decir este archivo no contiene el campo de "Otros ingresos exentos por sueldos y salarios".

## **27. ¿Cómo se verá reflejado lo establecido en el Apéndice 7 de la Guía de nómina?**

**R=** El ajuste al subsidio para el empleo se acumula y visualiza de forma mensual y anual, disminuyendo el monto del subsidio causado timbrado del mismo mes por el cual se realiza el ajuste.

Versión 1.2 - <sup>2020</sup>

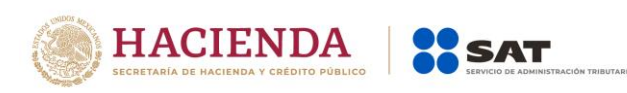

# **28. Dentro del mensaje de error de timbrado del complemento de nómina, se visualizan claves, ¿a qué se refieren?**

**R=** Corresponden a las claves de la percepción y/o deducción que detonaron el error de timbrado, ya que no corresponden al tipo de régimen contenido en el complemento.

Para conocer el nombre de cada clave, debe posicionarse el cursor y aparece la descripción en forma de tool tip.